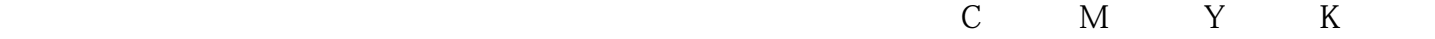

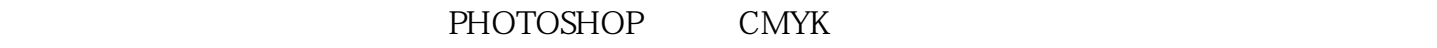

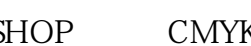

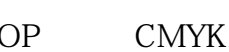

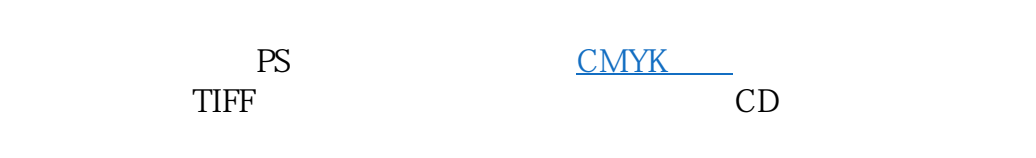

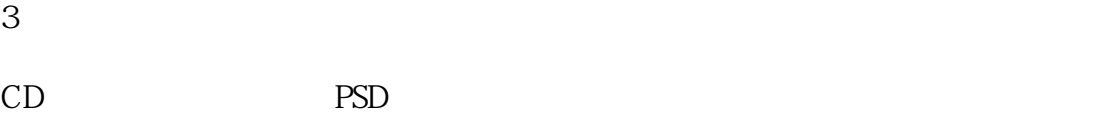

 $1.5$ 

 $\overline{\phantom{a}}$  PS

PS 300, <del>TIFF</del> CD

产品名称 南充学生作业本印刷厂 公司名称 河南云迪文化用品有限公司  $\sim 0$ 规格参数 客户要求:各种品牌 封面:牛皮 双胶铜版纸 产地:南充学生作业本印刷厂 公司地址 郑州二七区沅江路87号 联系电话 0371-18237116961 18237116961

 $CD$ 

问:1、出的效果会好吗?

 $300$ PI

2、还有我在CD中缩小放大这些图应该在什么幅度中?(指百分率)放大缩小会让渐变出现条纹吗?

 $CMYK$ 

RGB Lab, K<br>CMYK 只需要把图像色彩模式转换为CMYK模式即可。图像在输出菲林时就会按颜色的通道数据生成网点,并

 $\mathbb{C}$ 

红(M)黄(Y)黑(K)各都有一张菲林。CD是一种排版和绘图的软件(全称: CorelDRAW8/9/100/11.0

因为印刷是用四种色版来实现色彩的复制的,用套准的方式可以使四种色版的位置jingque